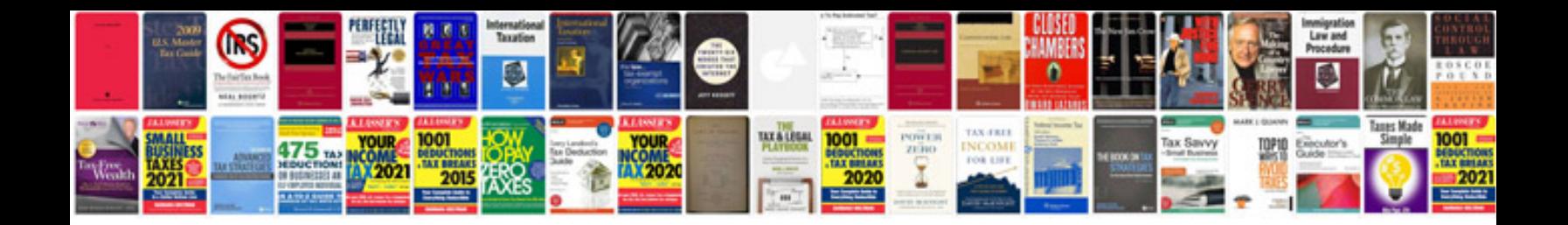

**How do i create a document template in word**

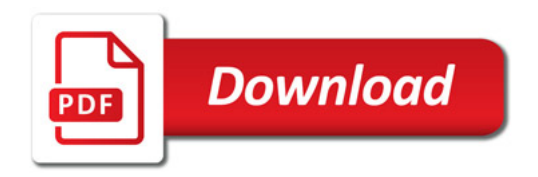

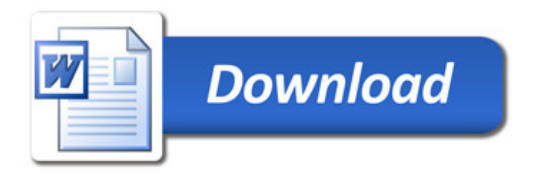